## formaestro POWERPOINT AVANCÉ

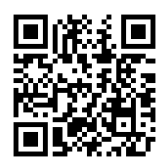

#### Dernière mise à jour le 15/06/2023.

#### **OBJECTIF**

Maîtriser les techniques complexes de création et de gestion de masques, l'insertion et la préparation de médias (images, vidéos, sons), la conception d'objets dessinés, l'animation d'éléments, et la préparation et diffusion de présentations professionnelles.

#### **COMPÉTENCES DÉVELOPPÉES**

- Approfondir sa maîtrise de PowerPoint.
- Modifier rapidement une présentation et gagner du temps.
- Optimiser la gestion des médias et des animations.

#### **PUBLIC CONCERNÉ**

Utilisateurs expérimentés de PowerPoint qui souhaitent approfondir leurs compétences et optimiser leurs présentations pour un impact maximal.

#### **MODALITÉS D'ACCÈS**

Sur inscription ou demande de devis, réalisation sous 2 à 4 semaines.

### **Tarif** NOUS CONSULTER **Réf. PRO-000124 Contact** 0750031226 contact@formaestro.fr www.formaestro.fr

#### **PRÉ-REQUIS**

Avoir suivi la formation « Powerpoint Débutant » ou avoir un niveau équivalent

#### **ACCESSIBILITÉ AUX PERSONNES EN SITUATION DE HANDICAP**

**MÉTHODES ET MOYENS MOBILISÉS**

Si vous êtes en situation de handicap, merci de bien vouloir nous contacter au préalable afin que nous puissions définir ensemble les modalités nous permettant de vous former dans les meilleures conditions.

Alternance d'apports théoriques et mises en situation pratiques.

#### **MODALITÉS DE DÉROULEMENT DE L'ACTION DE FORMATION**

Formation individuelle ou en groupe dans vos locaux ou à distance en visio-conférence.

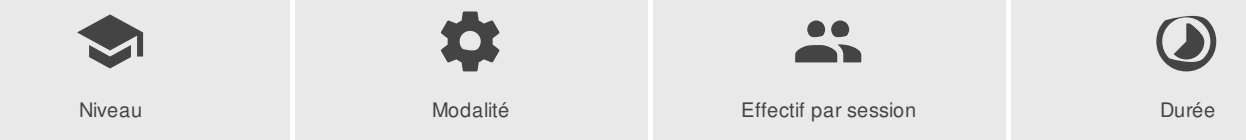

**Sans niveau de qualification Présentiel 1 mini > 10 maxi 14 heures / 2 jour(s)**

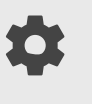

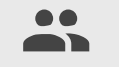

FORMAESTRO - N° SIRET 94798245000019 - RCS B 947 982 450 - Code APE 85.59A - 50, rue du Cèdre 38420 MURIANETTE France - Tél. : 0750031226 - contact@formaestro.fr - www.formaestro.fr

# formaestro

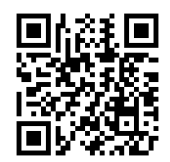

## PROGRAMME

#### Tirer le meilleur parti des masques Powerpoint

- Rappels sur les masques et dispositions
- Créer des dispositions personnalisées
- Ajouter et créer des espaces réservés
- Animer les textes et objets du masque
- Enregistrer le thème actif et savoir le ré-appliquer
- Structurer sa présentation

#### Insérer et préparer des photographies

- Formats d'image supportés, poids et taille en pixels
- Détourer, rogner, appliquer des effets, changer la forme
- Compresser les images d'une présentation
- Sauvegarder une image retravaillée

#### Insérer et préparer des vidéos

- Formats vidéo supportés liaisons et incorporations, liens externes
- Découper les vidéos, créer des signets de lecture
- Créer un lien vers une vidéo d'un site en ligne
- L'affiche de la séquence
- Régler l'apparence, appliquer des effets, changer la forme d'une séquence vidéo
- Les animations associées aux séquences vidéo

#### Insérer des objets dessines complexes

- Rappels sur l'utilisation des formes automatiques
- Les outils « courbe » et « forme libre »
- Le mode « modifier les points »
- Intégrer et retravailler un objet clipart ou une image vectorielle point à point
- Enregistrer des images
- Fusionner des formes courantes
- Capturer la couleur exacte d'un objet avec la pipette

#### Insérer des objets sons

- Formats sons supportés, liaisons et incorporations, liens externes
- Découper les sons, créer des signets de lecture, gérer les effets de fondu, les options de lecture
- Les animations associées aux sons

#### Les animations

- Liens hypertextes et boutons d'action : ajouter de l'interactivité
- Le ruban animation, le volet des animations avancées
- Les effets d'entrée, d'emphase, de sortie et les trajectoires
- Gérer la chronologie des effets

#### Préparer et diffuser une présentation

• Enregistrer un minutage et une narration

FORMAESTRO - N° SIRET 94798245000019 - RCS B 947 982 450 - Code APE 85.59A - 50, rue du Cèdre 38420 MURIANETTE France - Tél. : 0750031226 - contact@formaestro.fr - www.formaestro.fr

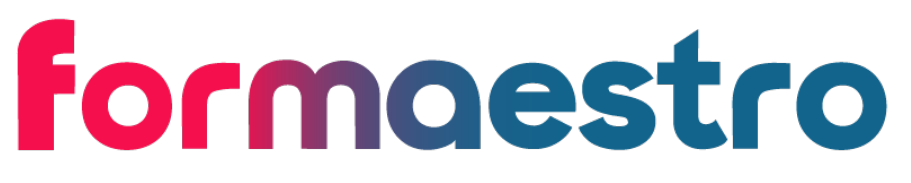

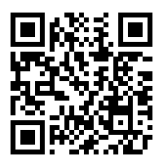

- Paramétrer le diaporama
- $\bullet$ Contrôler la présentation, les liaisons, les éléments multimédia
- Les liens hypertextes  $\bullet$
- Le mode présentateur : pré-requis et paramétrage  $\bullet$
- Consulter vos notes sur votre moniteur en mode présentateur  $\bullet$
- Diffuser des diapositives sur le web, sur un réseau  $\bullet$
- $\bullet$ Préparer un package pour CD rom / clé USB
- Préparer un PDF multimédia  $\bullet$
- Créer une vidéo de votre présentation  $\bullet$

#### **INTERVENANT(S) ÉVALUATION ATTRIBUTION FINALE**

Formateur consultant expert dans son domaine.

Auto-évaluation et/ou QCM pour évaluation des connaissances avant entrée en formation et évaluation des acquis en cours ou en fin de formation.

Attestation des acquis / Certificat de Réalisation

FORMAESTRO - N° SIRET 94798245000019 - RCS B 947 982 450 - Code APE 85.59A - 50, rue du Cèdre 38420 MURIANETTE France - Tél. : 0750031226 - contact@formaestro.fr - www.formaestro.fr